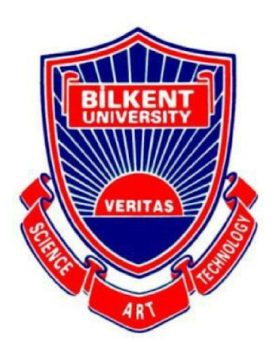

**Bilkent University** 

Department of Computer Engineering

# **Senior Design Project**

*Project short-name: Planetarium*

# Low Level Design Report

Boran Yıldırım, Kıvanç Gümüş, Ümitcan Hasbioğlu, Hüseyin Eren Çalık, Yiğit Bedişkan

Supervisor: Uğur Doğrusöz Jury Members: Fazlı Can and Uğur Güdükbay

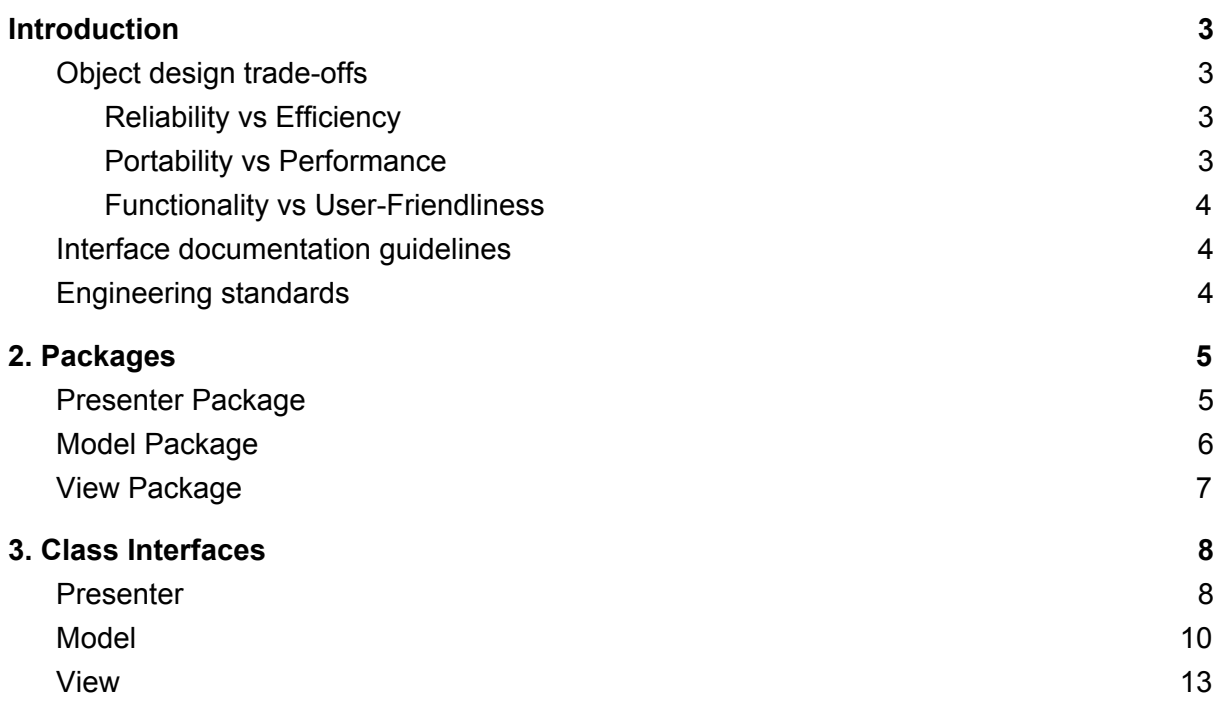

## **Definitions, Acronyms and Abbreviations**

TCP: Transmission Control Protocol

UDP: User Datagram Protocol

UML: Unified Modelling Language

## <span id="page-3-0"></span>1.Introduction

In this report, the low-level architecture of Planetarium is proposed. The trade-offs of our design and engineering standards will be explained. What follows will be the in documentation guidelines. After that, information about the packages and interfaces of Planetarium's systems will be presented. Finally, the class diagrams and a detailed look into each of Planetarium's software components will conclude the report.

### <span id="page-3-1"></span>a. Object design trade-offs

In software development, when choosing to enhance a certain feature of a program, usually another one has to be sacrificed. Almost all decisions with respect to design, comes with certain trade-offs and implications. For this reason, we spent a lot of time identifying Planetarium's trade-offs during the design process to create the most optimized system according to the project's needs. In the following sections, trade-offs we considered will be presented.

#### a. Reliability vs Efficiency

<span id="page-3-2"></span>Since efficiency is important in online games which need rapid updates and changes in game screen, it is prefered to give importance to efficiency instead of reliability. Because, if the user is not provided with a proper game view, the reliability constraint also won't be satisfied. A UDP server is used instead of TCP a server in order to make the client and server connection as fast as possible. Although, TCP is a more reliable protocol, it is preferred to use reliable UDP to make the game efficient.

#### b. Portability vs Performance

<span id="page-3-3"></span>The game aims to be reachable for a larger group of people so portability is an important issue to make the game available in all platforms. Because of this reason we use Unity game engine which is cross-platform application. We prefer to give importance to portability instead of performance. The game could have been implemented for a single platform however we decide to use as many platforms as possible for wider usage. Portability is preferred instead of performance to make the game reachable from any platform.

c. Functionality vs User-Friendliness

<span id="page-4-0"></span>The game is about civilizations interacting in cosmos so it is mimicking a far future real life scenario. The game's relevant to the real life and it is being science-based; provides developers the ability to extend the features of the game as much as we want. Yet, the game has to provide certain level of entertainment in which the user won't get lost so that they can enjoy the application rather than struggling to work themselves through overfilled features. To deliver this, the primary game features(e.g. gathering resources, market transactions etc.) are designed to be complex as well as being entertaining and easily playable.

### <span id="page-4-1"></span>b. Interface documentation guidelines

In this report, all the class names are named in the standard 'ClassName' format, where all of these names are singular. The variable and method names are camel case and follow a similar rule as in 'variableName' and 'methodName()'. In the class description hierarchy, the class name comes first, seconded by the attributes of the class, and finally concluded with the methods. The detailed outline looks similar to the one presented below:

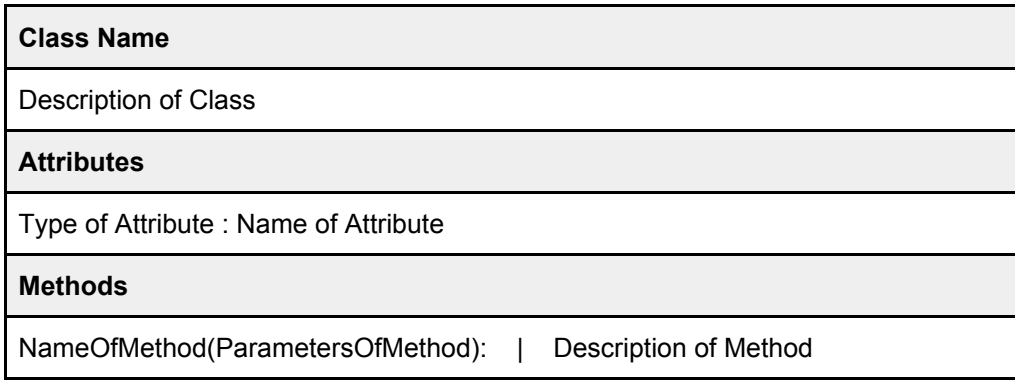

### <span id="page-4-2"></span>c. Engineering standards

For the descriptions of the class interfaces, diagrams, scenarios, use cases, subsystem compositions and hardware depictions, this report follows the UML guidelines.

## <span id="page-5-0"></span>2. Packages

## <span id="page-5-1"></span>a. Presenter Package

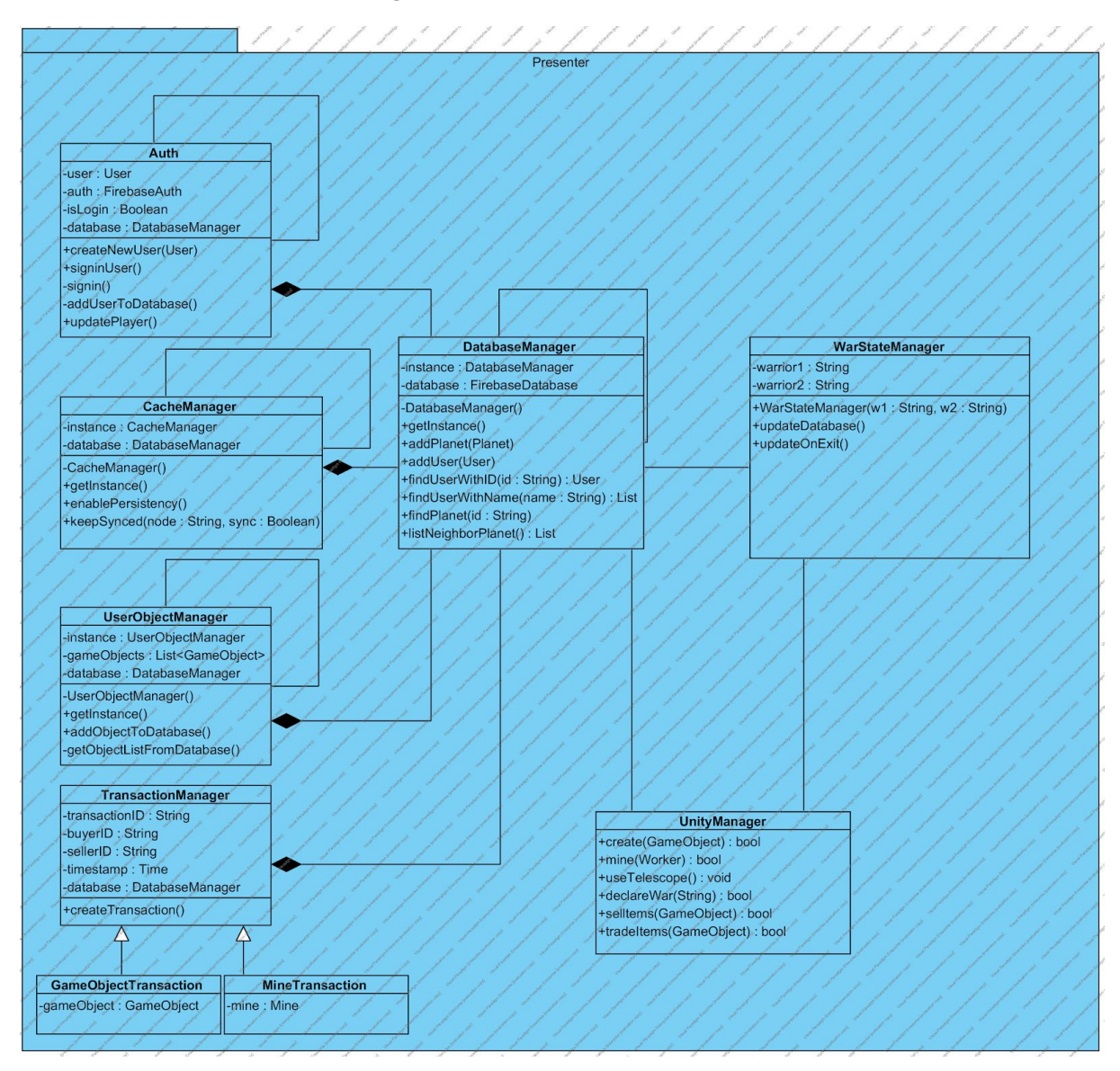

**Auth**: is responsible for user related tasks in database. Login/Signup and profile updates are done from this class.

**CacheManager**: manages caching of database values in local. We as a developer will choose which values will be cached.

**UserObjectManager**: stores user's game objects in database and load them from database. **TransactionManager**: works as a bank, transfers money between users and send new items to them.

**DatabaseManager**: is responsible for database access and querying.

**WarStateManager**: is responsible for managing the multiplayer game system with the Photon Unity server.

**UnityGameEngine**: responsible for rendering graphics and initialize objects visually.

## <span id="page-6-0"></span>b. Model Package

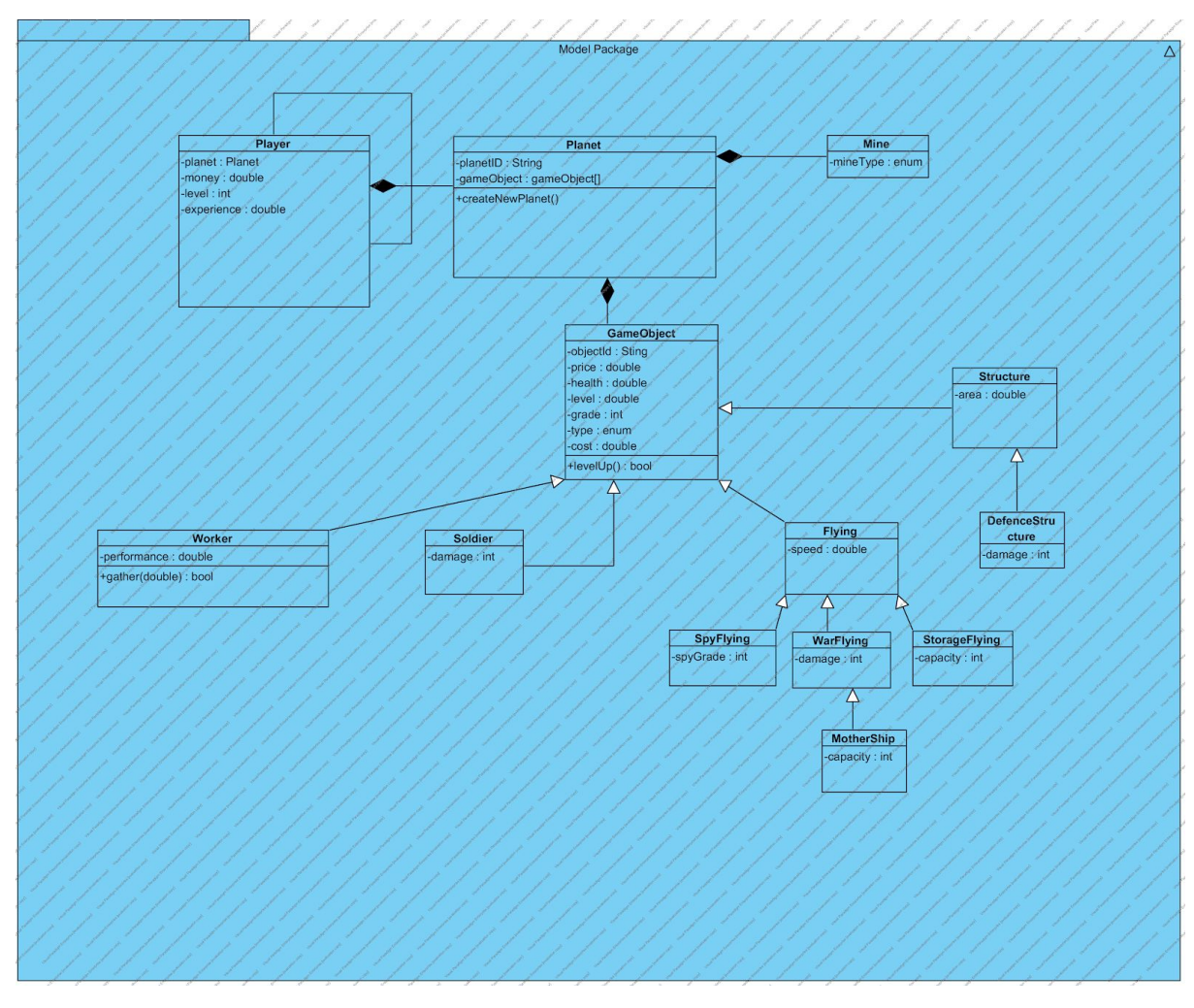

**Player**: is responsible for modelling player object that will be used by Unity throughout the game.

**Planet:** is responsible for modelling planet object that will be controlled and modified by the player throughout the game.

**Mine:** holds the type of the mines that will be a resource to be gathered by the player **GameObject:** parent of major game objects that will be generated and destroyed throughout the gameplay by the player and also the game engine.

**Worker:**holds the values for the worker object that will be controlled by the player to gather resources from his/her planet.

**Soldier:** holds the damage data for the soldier object that will be used by the player for battles.

**Flying:** parent of flying objects

**SpyFlying:**holds the data for the spyflying object which will be used by the player to spy other planets.

**WarFlying:**holds the data for the warflying object which will be used by the player to attack other planets.

**StorageFlying:**holds the data for the storage flying object which will be controlled by the user to transport mines from a planet that is defeated to player's own planet.

**MotherShip:** holds the data of the mothership of the player.

**Structure:** holds the data for structure objects which are the buildings and defence structures.

**DefenceStructure:** child of structure which additionally includes damage data.

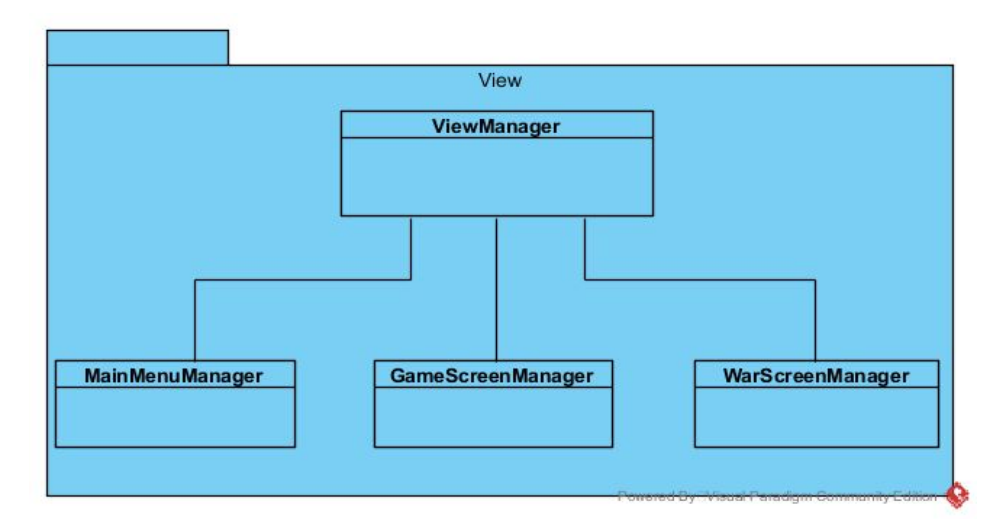

## <span id="page-7-0"></span>c. View Package

**ViewManager:** parent of the main menu, game screen and war screen managers.

**MainMenuManager:** sets up the main menu view.

**GameScreenManager:** sets up the game(planet) view where the user gameplay is.

**WarScreenManager:** sets up the battle(war) scene where two different users battle with each other.

## <span id="page-8-0"></span>3. Class Interfaces

### <span id="page-8-1"></span>a. Presenter

#### **Auth**

Manages user registration, login and information update operations.

#### **Attributes**

instance: Auth user : User auth: FirebaseAuth isLogin: boolean database: DatabaseManager

#### **Methods**

Auth() | private constructor for singleton getInstance() | returns the instance of Auth createNewUser(User): | creates the new user in database signinUser() | signin for already created account signin() | called from createNewUser() and signinUser() to signin user addUserToDatabase() | adds the new user to database after it is created updatePlayer() | updates phonenumber and username

#### **DatabaseManager**

Manages database operations of the game.

#### **Attributes**

```
instance:DatabaseManager
database:FirebaseDatabase
```
#### **Methods**

```
CacheManager() | private constructor for singleton
getInstance() | returns the instance of DatabaseManager
addPlanet(Planet) | adds the planet datas to database
addUser(User) | User object
findUserWithName(name:String) User | returns User object with given id
findUserWithID(id:String) User | returns User object with given id
findPlanet(id : String) | return Planet object with given id
listNeighborPlanet() : List
```
#### **WarStateManager**

Manages databese operations during the war state of the game.

#### **Attributes**

warrior1:String | User1 warrior2:String |User2

#### **Methods**

WarStateManager(w1:String, w2:String) | private constructor UpdateDatabase() UpdateOnExit()

#### **UserObjectManager**

Manages database operations for User object.

#### **Attributes**

instance:UserObjectManager database:DatabaseManager gameObject:List<GameObject>

#### **Methods**

UserObjectManager() | private constructor for singleton getInstance() | returns the instance of UserObjectManager addObjectToDatabase() |add singleton object to database getObjectListFromDatabase()| returns singleton object from database

#### **TransactionManager**

Manages database operations for users transactions.

#### **Attributes**

transactionID: String buyerID:String sellerID:String timestamp:Time database:DatabaseManager

#### **Methods**

createTransaction() | creates a pipe for transaction between two users

#### **GameObjectTransaction**

Manages the game object trades between players.

#### **Attributes**

gameObject: GameObject

#### **MineTransaction**

Manages the mine trades between players.

**Attributes**

mine: Mine

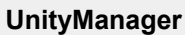

Manages the Unity Game Engine

#### **Attributes**

gameObject: GameObject

#### **Methods**

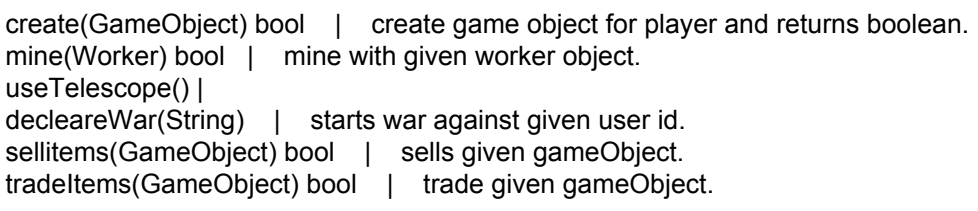

## <span id="page-10-0"></span>b. Model

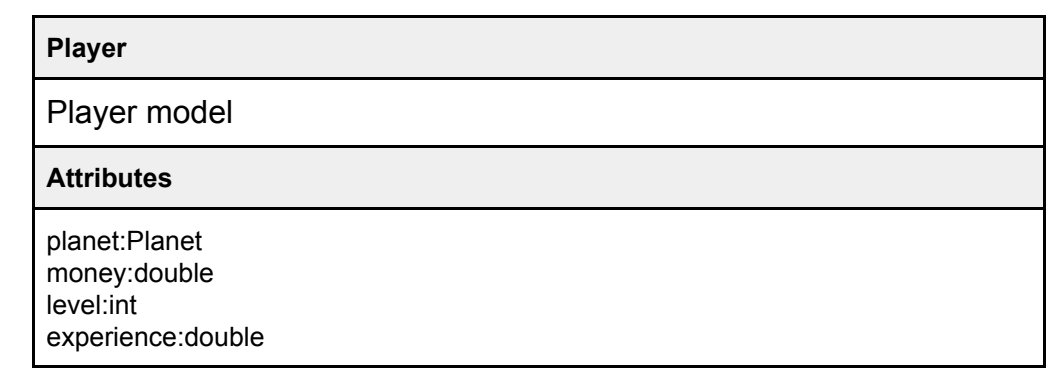

#### **Planet**

Planet model

#### **Attributes**

planetID : String gameObject: gameObject[]

#### **Methods**

createNewPlanet() | creates new planet

#### **Mine**

Mine model

**Attributes**

mineType : enum

#### **GameObject**

Game object model

#### **Attributes**

objectID : String price : double health :double level : double type : enum cost : double

#### **Methods**

levelUp() bool | makes the given objects level up.

#### **Worker**

Worker model

#### **Attributes**

performance : double

#### **Methods**

gather(double) : bool

**Soldier**

Soldier model

**Attributes**

damage : double

#### **Structure**

Structure model

#### **Attributes**

area : double

**DefenceStructure**

Defence structures model

**Attributes**

damage : int

#### **Flying**

Flying model

**Attributes**

speed : double

#### **SpyFlying**

Spy spacecraft model

#### **Attributes**

spyGrade : int

#### **WarFlying**

War flying model

#### **Attributes**

damage : int

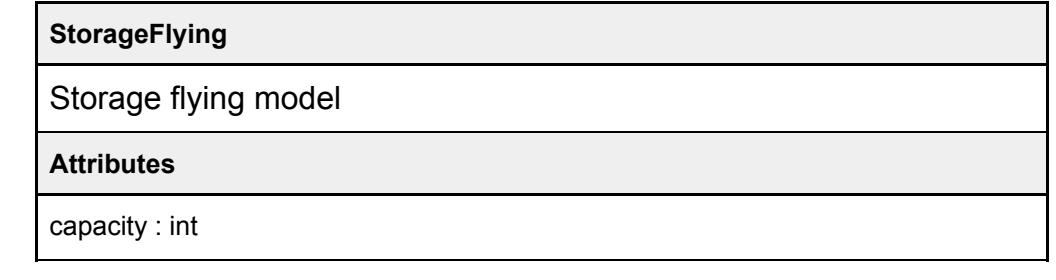

## **MotherShip** Mother ship model **Attributes** capacity : int

### <span id="page-13-0"></span>c. View

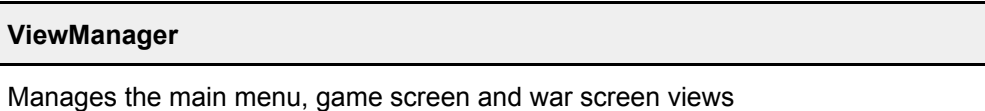

#### **MainMenuManager**

Sets up the main menu view

#### **GameScreenManager**

Sets up the game(planet) view where the user gameplay happens

#### **WarScreenManager**

Sets up the battle(war) screen where two different users battle with each other